# How to use VSM library online catalog

( August 9, 2016)

## http://catalog.vsm.sk

| Simple search                     | 2  |
|-----------------------------------|----|
| Logical query                     | 2  |
| Advanced search                   | 3  |
| Personal account                  | 6  |
| How to locate library materials?  | 8  |
| Reservation                       | 9  |
| Faculty resources                 | 11 |
| How to subscribe to RSS (webfeed) | 12 |

### **Simple search**

| EARCH                                                                                                    |                                                                                                    |                                                                                                    |                                                                                                    |
|----------------------------------------------------------------------------------------------------|----------------------------------------------------------------------------------------------------|----------------------------------------------------------------------------------------------------|----------------------------------------------------------------------------------------------------|
| sic Advanced                                                                                                    |                                                                                                    |                                                                                                    | Use <b>Simple search</b> to enter keyword                                                                                                    |
| earch conditions                                                                                                    | finance management 2012                                                                                                    | All words                                                                                                    | that might occur in document description. Select All words. Here y                                                                                 |
| europska unia Euro<br>Ipoločnosti Knápková, A                                                                                                    | ipska unia Ferguson, Hall Financovanie organizácii Harnett, Marik informačné systék<br>kdriana Komunikácia Konflinty konkurencní vyhoda Kotler, Philip krajčík ku<br>ikové hospodárstvo riadenie vyroby alogistika Smejikal, Vladimír st                                                                                                    | thamr Cibulka, Villam Congany Intermediate Česalová, Martina efektívna E-marketin<br>ny jablonský Jablonský, Josef Jenčová, Sylvia Kabát, Ladislav Kapitaly oznákotn<br>blčka majtán Maťovčíková, Daniela Murin Palenčárová, Jana podnikov<br>rategický AND (manažment OR management) ujíváryova vodcovstvo základ                                                                                                    | can enter also author's name, or yea<br>publication.                                                                                               |
|                                                                                                    | ords (title keyword(s), subject keyword(s), author`s name). Enter * for mu<br>e word with * for right-side multiple character substitution must be in qu                                                                                                    | ultiple character substitution. Example: Ter* or King. When is selected "All wor<br>rotation marks: E.w. "Mor".                                                                                                    |                                                                                                    |
| hrase - returns reco<br>ny of these words -<br>Il words - returns re                                                                                                    | rds with exact phrase.<br>returns records where at least one of given words occurs.<br>scords where all given words occur, regardless to given order. Enter only<br>ecessary to use the logic values OR, AND (e.g. "Ter" OR King).                                                                                                    |                                                                                                    |                                                                                                    |
|                                                                                                    |                                                                                                    |                                                                                                    |                                                                                                    |
| Search                                                                                                    | Clear form                                                                                                    |                                                                                                    |                                                                                                    |
|                                                                                                    |                                                                                                    |                                                                                                    |                                                                                                    |
| gical que                                                                                                    |                                                                                                    |                                                                                                    |                                                                                                    |
|                                                                                                    |                                                                                                    |                                                                                                    |                                                                                                    |
| gical que                                                                                                    |                                                                                                    |                                                                                                    |                                                                                                    |
| gical que<br>search                                                                                                    | ry                                                                                                    | Logical query 💌                                                                                                    | Create logical query if you want to                                                                                                    |
| gical que<br>SEARCH<br>Basic Advanced<br>Search conditions                                                                                                    | ry<br>(corporate OR organization) AND culture AND 2012<br>Bednař, Vojsich <b>bernadic</b> bespectest informacnych systemov B3M475us cejtna<br>rípska úria Ferguson, Hiel Finaccavanie organizácií Sarrests, Mark informačné systeňny<br>Adriana Kamunikcia Kostisny leosiuremoti výhoda Kottleri, Philip krajčík kubli<br>nikové hospodárstvo riadenie vyroby a logistika Smejkal, Vladimír strat                                                                                         | Logical query<br>mr Obdka, Villam Conpany Intermediate Česalová, Martina efektima E-marketing<br>jabilonský Jabionský, Josef Jeočevá, Syvie Kabár, Letilav Kapitay s znakotnej<br>Eka majtán Matovčňková, Daniela Murin Palenčárová, Jana podnikove<br>tegický AND (manažment OR management) ujívaryova vodcovstvo základy                                                                                                   | combine search criteria or when you<br>want to use synonyms. The example                                                                           |
| gical que<br>SEARCH<br>Basic Advanced<br>Search conditions<br>europska unia Eu-<br>sostochesti Kuiptesi,<br>hospodarstro podr<br>Zbornik zivotne<br>Search tips:<br>Enter one or more w                                                                                              | ry<br>(corporate OR organization) AND culture AND 2012<br>Bednař, Vojsich <b>bernadic</b> bespecrett informacnych systemov B3M#75us cejtna<br>rípska úria. Ferguson, Hiel Finaccavanie organizácií Sarrett, Mark informačné systeňny<br>Adriana Kamunikcia Kostikny lonšurmoni vyhoda Kotter, Philip krajčík kubli<br>nikové hospodárstvo riadenie vyroby a logistika. Smejkal, Vladimír strat<br>prostredie                                                                              | nr Obuka, Villam Conpany Intermediate Česátová, Martina efektivna E-marketing<br>jablonský Jablonský, Josef Jenčevá, Sylvia Kabát, Latislav Kapinsly s Inalistinej<br>čka majtán Matovčíková, Daniela Murin Palenčárová, Jana podnikove<br>tegický AND (manažment OR management) ujivaryova vodcovstvo základy<br>ple character substitution. Example: Ter <sup>4</sup> or King, When is selected "All words"                | combine search criteria or when you<br>want to use synonyms. The example<br>shows how to enter search terms to<br>books about corporate culture or |
| gical que<br>SEARCH<br>Basic Advanced<br>Search conditions<br>europska unia fa<br>sosticonti Kidjaesi,<br>hospodarstvo podi<br>Zborník zivotne<br>Search tips:<br>Enter one or more w<br>or "Logical query", ti<br>Phrase - roturns rec<br>Any of these words<br>All words - returns | Fy<br>(corporate OR organization) AND culture AND 2012<br>Beduäř, Vojsich bernadic bespecrest informacnych systemor B5M475us cejste<br>rópska úria Farguson, Hiel Financenenie organizácií Harnett, Mark Informačné systémy<br>Adriana Kamunikicia Konfiliný konsumenol vyhoda Kottler, Philip krajčík kubili<br>nikové hospodárstvo riadenile vyroby a logistika Smejkal, Vladimír strat<br>prostredie<br>vords (title keyword(s), subject keyword(s), author's name). Enter * for multi | nr Cibulia, Villam Conpany Intermediate Česalová, Martina efekcima E-marketing<br>jablonský Jablonský, Josef Jeolová, Sylvia Kabár, Ladillav Hapitoly s Inakotnej<br>Eka majtán Matovčňková, Daniela Murin Palenčárová, Jana podnikove<br>tegický AND (manažment OR management) ujivaryova vodcovstvo základy<br>ple character substitution. Example: Ter* or King, When is selected "All words"<br>ation marka. E.g. "kin". | combine search criteria or when you<br>want to use synonyms. The example<br>shows how to enter search terms to                                     |

Use Simple search to enter keywords that might occur in document description. Select All words. Here you can enter also author's name, or year of publication.

want to use synonyms. The example shows how to enter search terms to find books about corporate culture or organization culture, that were published in 2012.

### Advanced search

| EARCH      |                 |                                         |          |             |             |       |                 |
|------------|-----------------|-----------------------------------------|----------|-------------|-------------|-------|-----------------|
| asic Advan |                 | <br>                                    |          |             |             | Index | Select database |
|            | Location        | Bratislava                              |          |             | Exact match |       | -               |
| AND 💌      | Title           | strategic management                    | <b>.</b> | Starts with |             |       |                 |
| AND 💌      | Author          |                                         |          |             | Starts with |       |                 |
|            | Publishing year | From 2011                               | To 2013  |             |             |       |                 |
|            | Language        | Slovak<br>Czech<br>Hungarian<br>English |          |             |             |       |                 |

In advanced mode, you can specify LOCATION (= library site), publishing year, language, etc. To select more than one language, hold down CTRL key.

| SEARC   | H RESULTS                                                    |                                                                                                    |                                              |                                      | AUTHOR                                                                                                    | Specify |
|---------|--------------------------------------------------------------|----------------------------------------------------------------------------------------------------|----------------------------------------------|--------------------------------------|----------------------------------------------------------------------------------------------------|---------|
| Summary |                                                              | Boston, Mass. Harvard Business School Press, 1991. 151                                                                |                                              | nload xis 🗃 RSS 🔝<br>Availability: 🧶 | Harvard Business Review (2<br>Hill, Charles W. L (2)<br>Hill, Charles W. L. (2)<br>Jones, Gareth R (2)<br>Jones, Gareth R. (2)<br>Borčin, Emil (1)<br>Cole, G. A (1) |         |
|         | Strategic management, St                                     | rategic planning<br>n Japan : discovering the secrets of the world's best-ru                                          |                                              | Record details                       | Cole, G. A. (1)<br>Čatlošová, Barbora (1)<br>Drucker, Peter F (1)                                                                                                    |         |
| 2       | convenience chain stores<br>xiv, 134 p. Translated from      | : / Akira Ishikawa, Tai Nejo. 1st ed. London : World Scie<br>n Japanese                                               | entific, 1998. F                             | Availability:<br>Record details      | * Previous TITLE                                                                                                    | Next    |
|         | Business logistics, Strateg<br>Ishikawa, Akira, 1934         | ic management, Supply chain management, Competitive                                                                   | strategy                                     | Preview                              | YEAR                                                                                                    | C       |
| 3       | 2006. 35 p., [1] loose-leaf                                  | risis communication in selected organizations : by Bart<br>:<br>unication in management, Strategic management, krízov | F                                            | Availability: 🗨<br>Record details    | Strategic management (10)<br>Strategic planning (5)<br>Management (4)<br>Business enterprises (1)<br>Business logistics (1)<br>Business planning (1)                 | Specify |
| 4       | Drucker in the Harvard b<br>83 p.<br>Executives, Management, | usiness review : Boston, Mass. Harvard Business School<br>Strategic management                                        | 1814-19-19-19-19-19-19-19-19-19-19-19-19-19- | Availability: 🥥<br>Record details    | Case studies (1)<br>Communication in managem<br>Competitive strategy (1)<br>Competitiveness (1)                                                                      | ent (1) |
|         | Drucker, Peter F., 1909-20                                   |                                                                                                    |                                              |                                      |                                                                                                    |         |

To further refine the selection click one of more options from the menu on the right. Click on the appropriate section (AUTHOR, TITLE, YEAR, SUBJECT) to expand the menu options and their frequency. The small green bullet signals the availability. The purple bullet means that the material can be studied only in library premises. The orange color

means that all items are borrowed, but you can place a hold on the book. See page 9.

|                |                         |                                                   |                                                                                                    |                                                                                                    |              |                          |                                                                                                    | -         |
|----------------|-------------------------|---------------------------------------------------|----------------------------------------------------------------------------------------------------|----------------------------------------------------------------------------------------------------|--------------|--------------------------|----------------------------------------------------------------------------------------------------|-----------|
| RE             | CORD VIEW               |                                                   |                                                                                                    |                                                                                                    |              |                          |                                                                                                    | FUNCTION  |
|                | in Co. 2001. xxxi (3    | : an integrated app<br>2, xxi), 512, [C597]       | p. + 1 compu                                                                                                    |                                                                                                    |              |                          |                                                                                                    | To basket |
| Reco           | rd Full MARC red        | ord Borrowed wit                                  | th                                                                                                    |                                                                                                    |              |                          |                                                                                                    |           |
| Call r         | number: 658.401, HILL   | . 2001                                            |                                                                                                    |                                                                                                    |              | Google Be                | ooks                                                                                                    |           |
| Title          | : Strategic manageme    | nt, an integrated appr                            | oach                                                                                                    |                                                                                                    |              | Strategic                | Garler W. L. MI                                                                                                |           |
|                | nal title:              |                                                   |                                                                                                    |                                                                                                    |              | Manageme                 | the second second second second second second second second second second second second second second second s |           |
|                | or: Hill, Charles W. L. |                                                   |                                                                                                    |                                                                                                    |              | munugenie                |                                                                                                    |           |
|                |                         | Strategic planning, S                             | a supervision of the supervision of the supervision | The second second second second second second second second second second second second second second second s | 1.           | OF STREET                |                                                                                                    |           |
| UpGr           |                         | hical references and in<br>harles W.L.Hill/Gareth |                                                                                                    |                                                                                                    |              |                          |                                                                                                    |           |
| Publi          | ishing info: Boston : I | loughton Mifflin Co, 20                           | 001                                                                                                    |                                                                                                    |              | 1000                     |                                                                                                    |           |
| Lang           | uage: angličtina        |                                                   |                                                                                                    |                                                                                                    |              |                          |                                                                                                    |           |
|                | ISSN: 0618040722        |                                                   |                                                                                                    |                                                                                                    |              | Matting                  | 200                                                                                                    |           |
| ISBN/          |                         |                                                   |                                                                                                    |                                                                                                    |              | ale second second second |                                                                                                    |           |
| ¢= P           | revious record          |                                                   |                                                                                                    |                                                                                                    |              | <u>, p</u>               | Next record ⇒                                                                                                  |           |
| ← P<br>HO      | LDINGS                  |                                                   |                                                                                                    |                                                                                                    |              |                          |                                                                                                    |           |
| ← P<br>HO<br># | LDINGS<br>title ID      | location                                          | fond                                                                                                    | status                                                                                                    | year         | сору                     | volume                                                                                                    |           |
| ← P<br>HO<br># | LDINGS                  | location<br>TN                                    | fond<br>CAT                                                                                                    | status<br>Available                                                                                            | year<br>2001 |                          |                                                                                                    |           |
| ← P<br>HO      | LDINGS<br>title ID      |                                                   | 07070                                                                                                    | Contraction of the second                                                                                      | •            | сору                     | volume                                                                                                    |           |

Click on Record details to see more detailed description of the title as well as the number of items in the library (holdings). If the item is borrowed, due date is given. If all copies are borrowed, put the title in the basket, log in, and reserve it. <u>See page 9</u>.

#### **Personal account**

| OPENING HOURS                                                                                                    | LIBRARY INFORMATION SYSTEM                                                                                                  |          |
|----------------------------------------------------------------------------------------------------|----------------------------------------------------------------------------------------------------|----------|
| Frimester<br>Mo-Th: 7:30-19:00                                                                                                    | 👌 Log-in                                                                                                    |          |
| r: 7:30-17:00<br>5a: 8:30-15:30<br>Frimester break<br>Mo-Fr: 8:00-16:00<br>5a: Closed                                                                                                    | Search<br>Simple search<br>Advanced search<br>Search in external catalogs and sources<br>Search in union catalog - InfoGate | info@ate |
| NEWS<br>/zory zmlúv, žalôb a podaní                                                                                                    | REQUESTS AND FORMS                                                                                                    |          |
| erdinand Juriga<br>opeless<br>The >hitchhiker's guide to the<br>anažment projektov v podnikaní a inf<br>konómia<br>lobální Minotaurus<br>systém riadenia informačnej bezpečnos<br>ychleji, levněji, lépe<br>ersatilní vedení<br>oradca 2014/1<br>y to heaven<br>The >ancestor's tale<br>emens<br>tyMap 2013 | Log-in to get access to:<br>- Reservation request<br>- Search request (faculty only)                                        |          |

To check your personal account, or to reserve a book, you have to login.

Login requires your name, surname and student ID number.

Teachers and employees have to enter their City University ID number which they use for access to portal my.cityu.edu Community users have to enter ID number exactly as it is on their library member card.

|                                             |                                                                                                    |                                                                                                    | 🖾 Read                                                   | er's privat                                                 | e area   🜡                                           | Log-out                                                       |
|---------------------------------------------|----------------------------------------------------------------------------------------------------|----------------------------------------------------------------------------------------------------|----------------------------------------------------------|-------------------------------------------------------------|------------------------------------------------------|---------------------------------------------------------------|
| 6                                           | Main page 🔍 Search 🔝 Fo                                                                                        | und 🚔 Print                                                                                                    |                                                          |                                                             |                                                      |                                                               |
| USE                                         | ER CARD                                                                                                    |                                                                                                    |                                                          |                                                             |                                                      |                                                               |
| Nun                                         | nber of records on page: 10 💌 Reg                                                                              | istration valid until: Unlimited                                                                                                    |                                                          |                                                             |                                                      | RSS                                                           |
| Borro                                       | owed/Reminders (8) Orders/Reservation                                                                          | s (0) History (82) Actual fees Bills Pers. info                                                                                                    |                                                          |                                                             |                                                      |                                                               |
| То                                          | the basket                                                                                                    |                                                                                                    |                                                          |                                                             |                                                      |                                                               |
| . 🗇                                         | author                                                                                                    | title                                                                                                    | title ID                                                 | borrowed                                                    | ∆due date                                            | state                                                         |
| 1                                           |                                                                                                    |                                                                                                    | 10000000                                                 | 202010200                                                   | The second second                                    | 220 222                                                       |
|                                             | McFarland, David Sawyer                                                                                        | CSS chybějící manuál                                                                                                    | Y9000412                                                 | 3/20/2013                                                   | 10/24/2013                                           | Renewed 9                                                     |
|                                             | McFarland, David Sawyer<br>Davidson, George W.                                                                 | CSS chybějicí manual<br>How to punctuate                                                                                                    |                                                          | 3/20/2013<br>6/14/2013                                      |                                                      |                                                               |
| 2                                           |                                                                                                    |                                                                                                    | Y7001244                                                 |                                                             |                                                      | Renewed 5                                                     |
| 2                                           | Davidson, George W.                                                                                            | How to punctuate                                                                                                    | Y7001244<br>Y0120873                                     | 6/14/2013                                                   | 10/24/2013                                           | Renewed 5<br>Renewed 4                                        |
| 2                                           | Davidson, George W.<br>Förster, Lisa                                                                           | How to punctuate<br>Moderní business English [korespondence, telefonování, jednání, prezentace, smalltalk]                                                                                                    | Y7001244<br>Y0120873<br>Y0120790                         | 6/14/2013<br>7/1/2013                                       | 10/24/2013<br>10/24/2013                             | Renewed 5<br>Renewed 4<br>Renewed 7                           |
| 2 D<br>3 D<br>4 D<br>5 D                    | Davidson, George W.<br>Förster, Lisa<br>experti komunity jQuery ; [překlad Ondřej Baše]                        | How to punctuate<br>Moderní business English [korespondence, telefonování, jednání, prezentace, smalltalk]<br>jQuery kuchařka programátora                                                                                    | Y7001244<br>Y0120873<br>Y0120790<br>94000871             | 6/14/2013<br>7/1/2013<br>5/4/2013                           | 10/24/2013<br>10/24/2013<br>10/24/2013               | Renewed 5<br>Renewed 4<br>Renewed 7<br>Renewed 5              |
| 2 2 3 3 3 4 5 5 5 5 5 5 5 5 5 5 5 5 5 5 5 5 | Davidson, George W.<br>Förster, Lisa<br>experti komunity jQuery ; [překlad Ondřej Baše]<br>Porter, Patricia A. | How to punctuate<br>Moderní business English [korespondence, telefonování, jednání, prezentace, smalltalk]<br>jQuery kuchařka programátora<br>Communicating effectively in English oral communication for non-native speakers | Y7001244<br>Y0120873<br>Y0120790<br>94000871<br>Y0120538 | 6/14/2013<br>7/1/2013<br>5/4/2013<br>6/14/2013<br>8/22/2013 | 10/24/2013<br>10/24/2013<br>10/24/2013<br>10/24/2013 | Renewed 5<br>Renewed 4<br>Renewed 7<br>Renewed 5<br>Renewed 2 |

All items currently borrowed in your name are listed in **Borrowed/Reminders** tab. Here you can check when the items are due.

The tab **History** shows history of your borrowings within the last two years.

Titles in the list can be sorted by any field - just click on the column header. The small arrow indicates ascending or descending order.

#### How to locate library materials?

Strategic management : process, content and implementation / Hugh Macmillan, Mahen Tampoe, Oxford : Oxford University Press, 2000. x/i, 361 p.
Strategic planning, Business planning
Macmillan, Hugh, 1142
Tampoe, Mahen
Availability:

#### **RECORD VIEW**

Strategic management : competitiveness & globalization. Concepts / Michael A. Hitt, R. Duane Ireland, Robert E. Hoskisson. 9th ed. Mason, OH, USA : South-Western Cengage Learning, 2011. 402 p. - ISBN 978-0-538-75309-8.

|       | number: 658.401, HITT 2<br>Strategic management |                       | lobalization ( | oncents               |        | Google Bo    | ooks                  |
|-------|-------------------------------------------------|-----------------------|----------------|-----------------------|--------|--------------|-----------------------|
|       | nal title:                                      | , competitioness a g  |                | oncepti               |        |              |                       |
|       | or: Hitt, Michael A.                            |                       |                |                       |        |              |                       |
| , Cas | e studies 🕕                                     | ), Strategic planning | O, Business    | planning 🕕, United St | ates 🕕 |              |                       |
| Note  | s: Includes index                               |                       | : 547 - 77     |                       |        |              | 2                     |
| Publi | shing info: Mason, OH,                          | USA : South-Western   | Cengage Lear   | ning, 2011            |        | 100          |                       |
| Lang  | uage: angličtina                                |                       |                |                       |        | Strategic Ma | nagement              |
| SBN/  | ISSN: 9780538753098 (pt                         | ok.0                  |                |                       |        | 100, Inde    | d Pastant In          |
|       |                                                 |                       |                |                       |        |              |                       |
| ¢= P  | revious record                                  |                       |                |                       |        |              | Next record           |
| 19    | revious record                                  |                       |                |                       |        |              | Next record           |
|       |                                                 | location              | fond           | status                | year   | сору         | Next record<br>volume |

The field **Call number** (658.401 HITT 2011) refers to the label that is sticked to book spine and contains subject classification. By these labels the books are shelved in ascending order and can be easily located.

Klick on **Record details** 

subject headings of the

document.

to see more keywords or

### **Reservation**

| +      | Back                           | Main page                         | 🔍 Sear                     | ch 📔 Found 📔 Search                                                    | history             | Log-in    | 🖨 Print         |           |
|--------|--------------------------------|-----------------------------------|----------------------------|------------------------------------------------------------------------|---------------------|-----------|-----------------|-----------|
| RE     | CORD VIEW                      |                                   |                            |                                                                        |                     |           |                 | FUNCTION  |
| 100 C  |                                | ý průvodce tvo<br>-80-251-3445-0. |                            | vou webů / Jan Polzer. 1. vyd. Br                                      | mo : Computer P     | ress, 201 | 1. 432 s. + 1   | To basket |
| Reco   | rd Full MAR                    | C record Born                     | owed with.                 | <b>.</b>                                                               |                     |           |                 |           |
| Call r | number: 006.76,                | POLZ                              |                            |                                                                        |                     |           |                 | X         |
| Title  | Drupal 7, podro                | bný průvodce tv                   | orbo <mark>u</mark> a sprá | rou webů                                                               |                     |           |                 |           |
| Origi  | nal title:                     |                                   |                            |                                                                        |                     |           |                 |           |
| Auth   | or: Polzer, Jan,               | 1980                              |                            |                                                                        |                     |           |                 |           |
|        | vords: Drupal 🔇<br>als, etc. 🕕 | ), WWW dizajn (                   | D, WWW st                  | ánky 🔘, Web site development 🔘,                                        | Web sites 🕕, pri    | ručky 🕕,  | Handbooks,      |           |
|        |                                |                                   |                            | dy cvičného webu, inštaláciu Drupalu<br>ditory, CD-ROM vložený v knihe | vrátane češtiny, do | plnkové r | noduly Drupalu, |           |
| Publi  | shing info: Brno               | : Computer Pres                   | s, 2011                    |                                                                        |                     |           |                 |           |
| Lang   | uage: čeština                  |                                   |                            |                                                                        |                     |           |                 |           |
| ISBN/  | 155N: 9788025134               | 450 (brož.)                       |                            |                                                                        |                     |           |                 |           |
| но     | LDINGS                         |                                   |                            |                                                                        |                     |           |                 |           |
|        |                                |                                   | 741-144                    |                                                                        | constitue of        | 1 CORRECT | 3032096333      |           |
| #      | title ID                       | location                          | fond                       | status                                                                 | year                | copy      | volume          |           |

\_

If your desired book is currently checked out, put it in the basket and then place a hold on it. The feature is available after login.

Note:Students' accounts to login are created automatically on the first day of study.

The contents of the basket can be modified – just add or remove items. Click on Reserve to place a hold on the title/s. Check the reservation in Reader's private area. Here you will see the status of your reservation and its position in the queue, if there are more students waiting for it. Here you can also cancel the reservation.

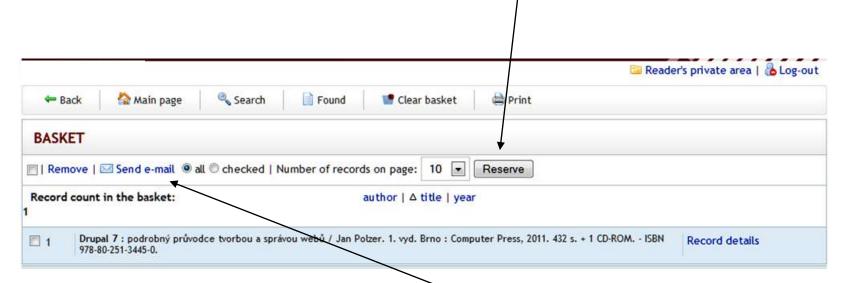

If you are not sure about selected titles, you can send the content of the basket to any email address and decide later.

### **Faculty resources**

| usic               | Advan   | ced                   |             |                               |                   |   |                                               |                   |
|--------------------|---------|-----------------------|-------------|-------------------------------|-------------------|---|-----------------------------------------------|-------------------|
| earch              | conditi | ions                  |             |                               |                   |   | Inde                                          | x Select database |
|                    |         | Location              |             | Both libraries                |                   |   | 1                                             | 1                 |
| AND                |         | Course number         |             | KM2                           |                   | 6 | KM200                                         |                   |
| AND                |         | Author                |             |                               |                   | 6 | KM200s<br>KM500                               |                   |
|                    |         | Publishing year       |             | From                          | To                |   | KM503                                         | /                 |
|                    |         |                       |             | Czech<br>Hungarian<br>English |                   |   | KM504s<br>KM505<br>KM505s<br>KM506s<br>KM508s |                   |
| elect a<br>earch c |         | e: Resources for fact | ilty member |                               |                   |   |                                               |                   |
|                    |         |                       |             |                               | <br>materials for |   |                                               |                   |

Select index **Course number** and enter the number of the VSM/CU course. If you are not sure just type in the initial letters and click on **Index**.

#### How to subscribe to RSS (webfeed)

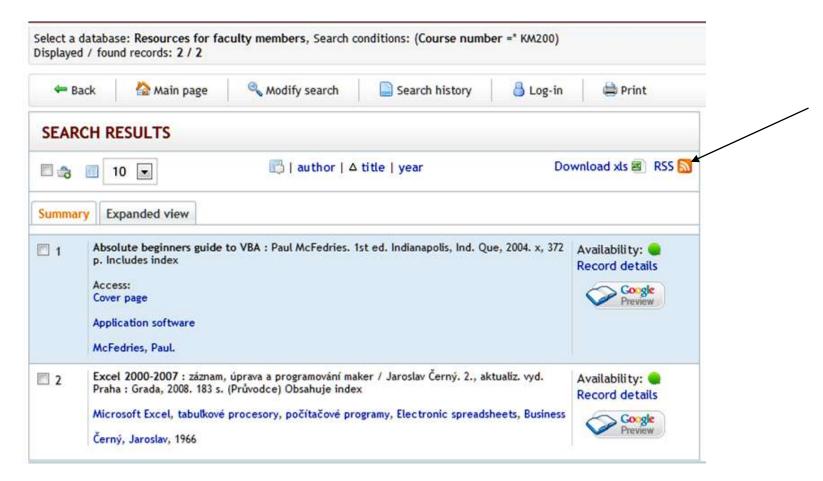

To watch changes in library collection you can subscribe to RSS. Our example shows how to get current list of items for the course KM200, stored in a special part of the collection –resources for faculty members.

In advanced search select Resources for faculty members > set up other criteria like location and subject > click on Search. In the results screen click on RSS. It opens web browser window. Here click on Subscribe to the feed. Web browser saves your settings in Favorites Bar to receive updated results by simply clicking its name.

| 2 | This is a "feed" of frequently changing content on this site.<br>You can subscribe to this feed to receive updates when this content changes.<br>Subscribe to this feed using Stive Bookmarks<br>Always use Live Bookmarks to subscribe to feeds. |
|---|----------------------------------------------------------------------------------------------------|
| 3 |                                                                                                    |

#### VŠM OPAC, novinky vo vyhľadávaní podľa zvoleného kritéria

VSM, Online catalog borrow feed

#### Excel 2000-2007

Excel 2000-2007 : záznam, úprava a programování maker / Jaroslav Černý. 2., aktualiz. vyd. Praha : Grada, 2008. 183 s. (Průvodce) Obsahuje index

#### Absolute beginners guide to VBA

Absolute beginners guide to VBA : Paul McFedries. 1st ed. Indianapolis, Ind. Que, 2004. x, 372 p. Includes index

Access: Cover page